[Manual](http://documents.westpecos.com/to.php?q=Manual Del Router D-link Dir-600) Del Router D-link Dir-600 >[>>>CLICK](http://documents.westpecos.com/to.php?q=Manual Del Router D-link Dir-600) HERE<<<

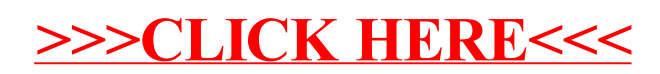